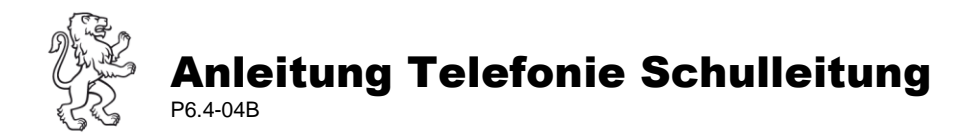

## I. Rufverlauf

Bei allen Schulleitungsmitgliedern (ausgenommen Rektor), gehen extern ankommende Anrufe nach 5 Ruftönen automatisch auf die persönliche VoiceMail-Box. Diese Einstellung überbrückt kurze Abwesenheiten bis zu einem halben Tag.

Bei einer Abwesenheit von mehr als einem halben Tag muss das Telefon ausschliesslich auf die Ringruf-Nummer der gewünschten Zielgruppe umgeleitet werden. Folgende Prozedur regelt die verschiedenen Status:

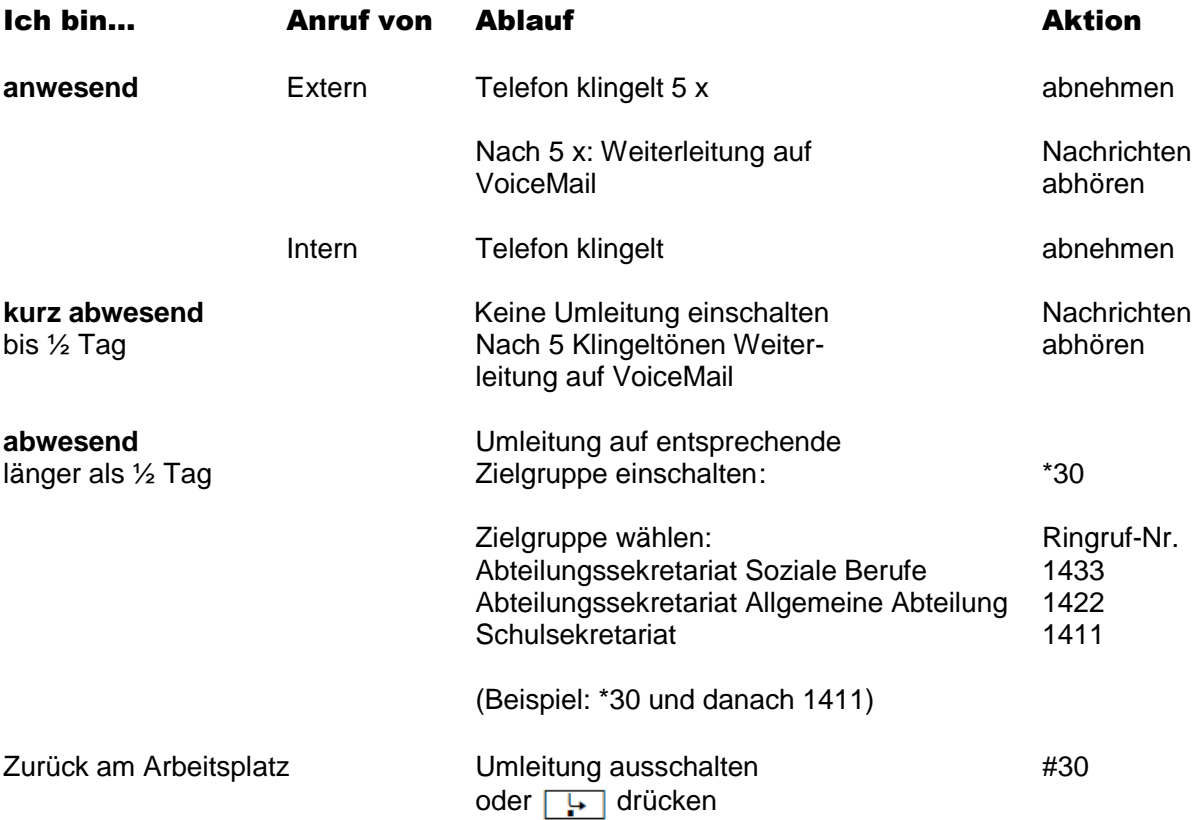

## II. Nachrichten abhören

Jedes Schulleitungsmitglied hat eine persönliche Voicemail-Box.

Falls eine Nachricht hinterlassen wurde, wird dies auf dem Telefon durch leuchten der Mailboxtaste angezeigt. Zum abhören der Mailbox muss folgendermassen vorgegangen werden:

- 1. Mailboxtaste drücken
- 2. Auf dem Telefondisplay wird **Ausgeben** angezeigt
- 3. Mit der **OK** Taste bestätigen
- 4. Jetzt wird der persönliche Code abgefragt
- 5. Persönlicher Code eingeben und mit **#** bestätigen